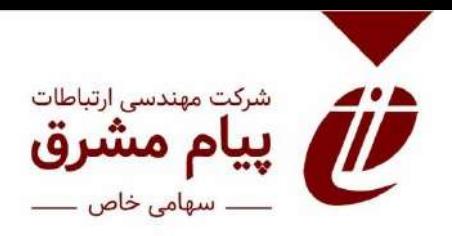

**به نام خدا**

**تغييرات جديد نرم افزار مديريت کتابخانه ثنا ويرايش 1399 شرکت پيام مشرق طراح: گروه مستندات شرکت پيام مشرق کد سند 99-102:DP**

**مقدمه**

شر کت مهندسی ارتباطات پیام مشرق از بدو تاسیس (سال ۱۳۷۴) و تولید نرم افزار مدیریت کتابخانه، همواره سعی داشته است ساالنه یک و یا دو ویرایش از نرم افزار مدیریت کتابخانه را تولید و تست نموده و برای تمامی مراکز تحت پوشش خود به روز رسانی نماید.

ویرایش جدید سال 1399 که عالوه بر استفاده از تکنولوژی های جدید، از نظر امنیتی نیز تفاوتهایی چشمگیری دارد، مواردی نیز طبق درخواست مشتریان شرکت که در CRM بیان نموده اند و با بررسی گروه D&R شرکت انجام شده و در ذیل ارائه می شود.

انشاالله ویرایش ۱۳۹۹ از این تاریخ به مرور و با برنامه ریزی و هماهنگی با مدیران سیستم هر مرکز انجام خواهد پذیرفت.

**روابط عمومی شرکت پيام مشرق**

**[info@payamnet.com](mailto:info@payamnet.com)**

**031-34404260| 021-88428985**

**آبان ماه 1399**

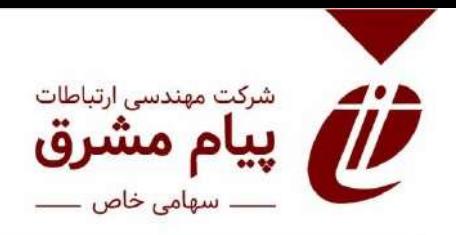

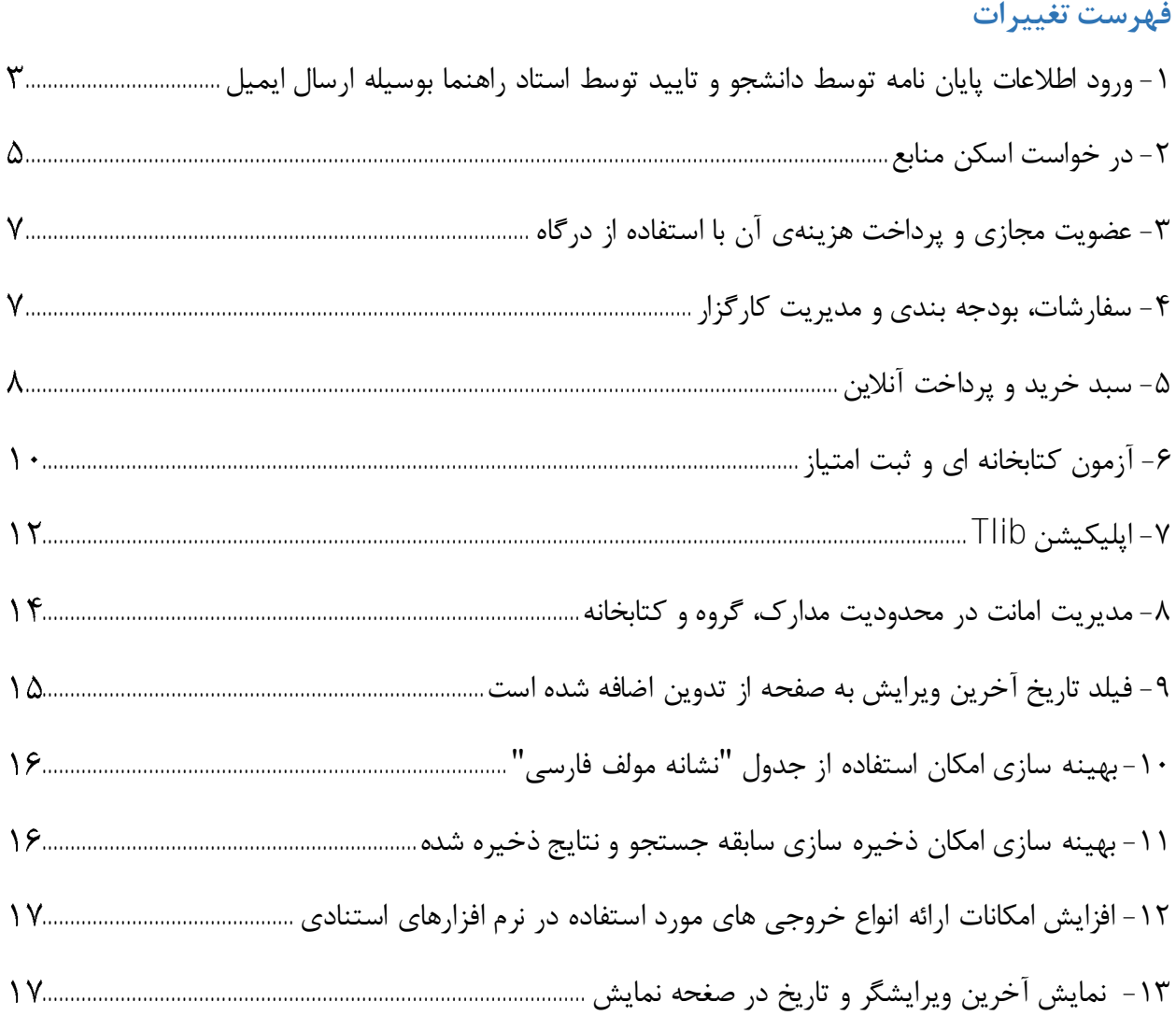

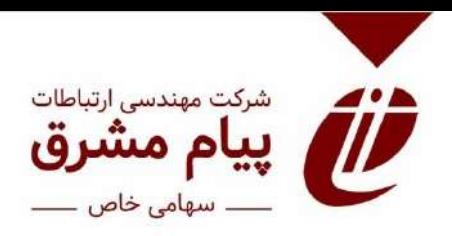

<span id="page-2-0"></span>**-1 ورود اطالعات پايان نامه توسط دانشجو و تاييد توسط استاد راهنما بوسيله ارسال ايميل** با توجه به قابلیت نرم افزار مدیریت کتابخانه ثنا، کاربرگه ورود اطالعات پایان نامه به صورت تدوین در اختیار دانشجو ) گروه دانشجویان فارغ التحصیل( قرار میگیرد و دانشجو با وارد نمودن فیلدهای الزامی فرم مربوطه را تکمیل مینماید.)تصویر1(

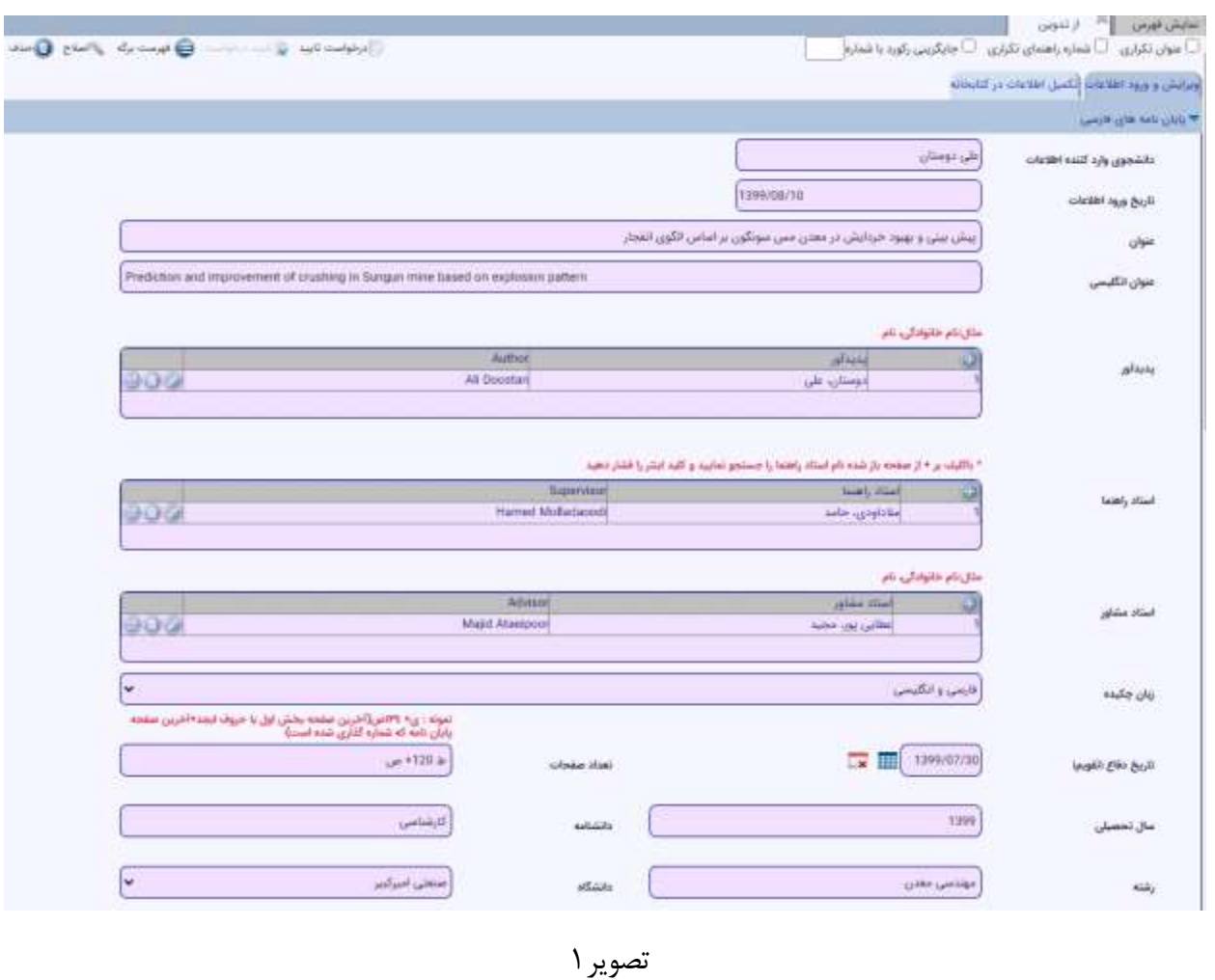

به صورت اتوماتیک، یک ایمیل حاوی اطالعات پایاننامه دانشجو، همراه با فایل PDF پایان نامه برای استاد راهنما ایمیل میشود.)تصویر2(

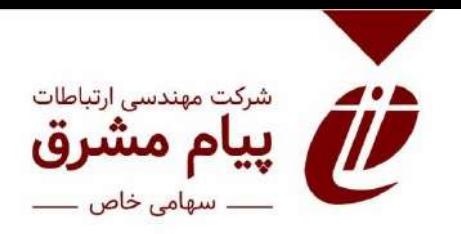

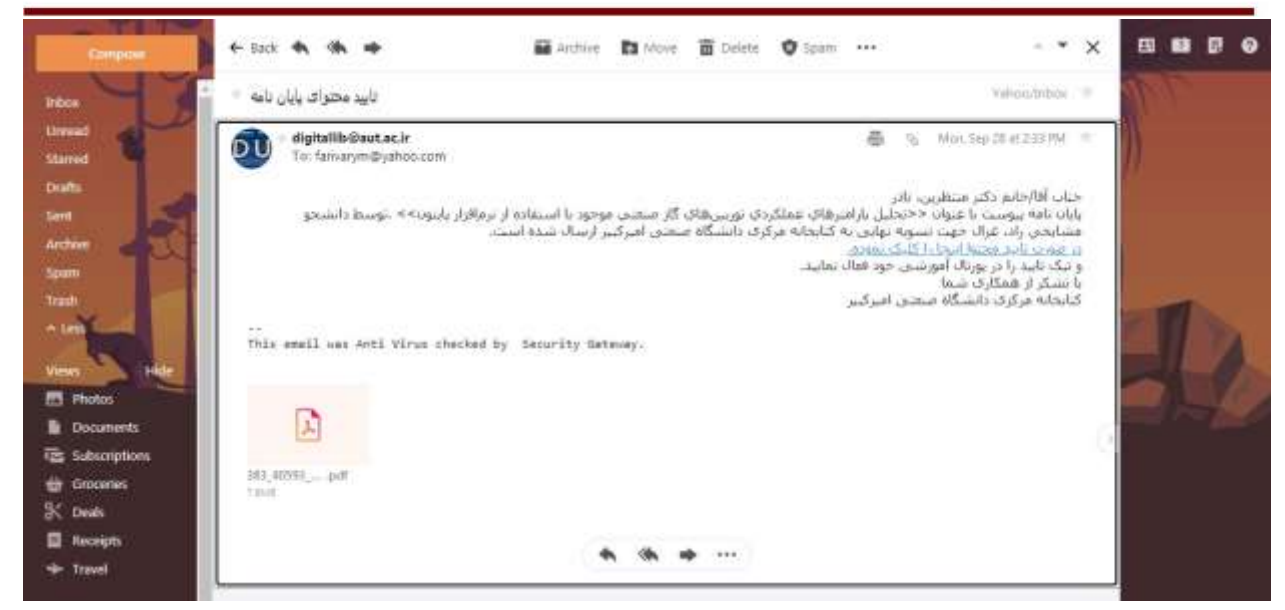

تصویر2

در صورت تایید ایمیل توسط استاد راهنما، کتابدار مربوطه با اخذ گزارش لیست پایاننامههای تایید شده، آنها را پذیرش کرده و رکورد آن ثبت میشود.)تصویر3(

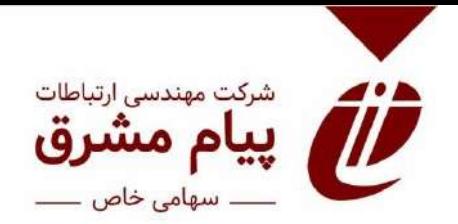

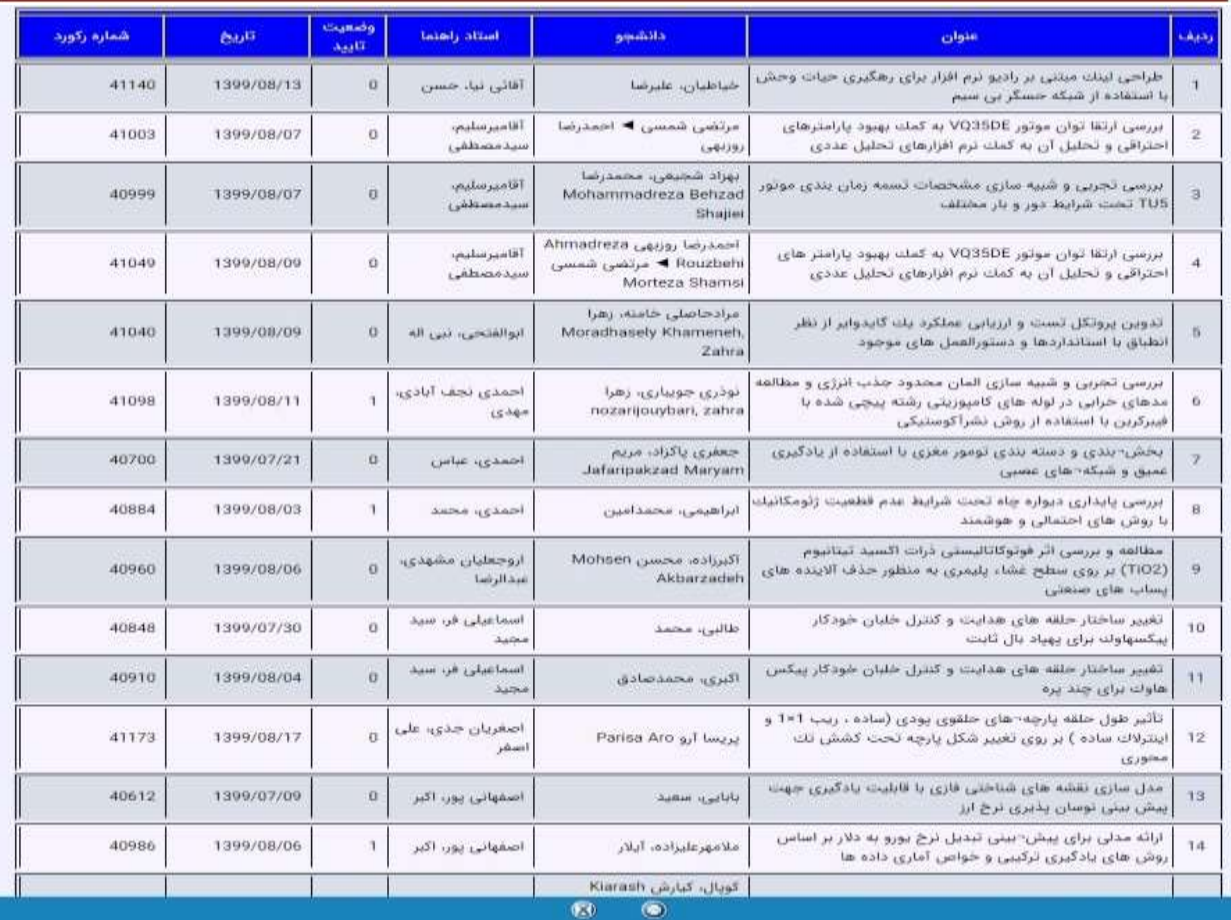

<span id="page-4-0"></span>تصویر3

**-2 در خواست اسکن منابع** به آیتمهای صفحهی جستجو "درخواست اسکن" اضافه شده است که کاربر میتواند درخواست خود همراه با توضیح را به کتابخانه ارسال نماید.)تصویر4(

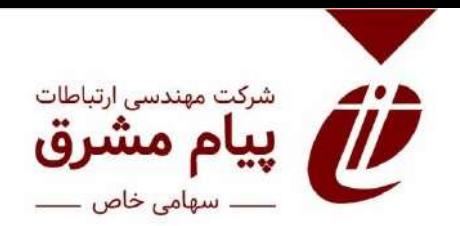

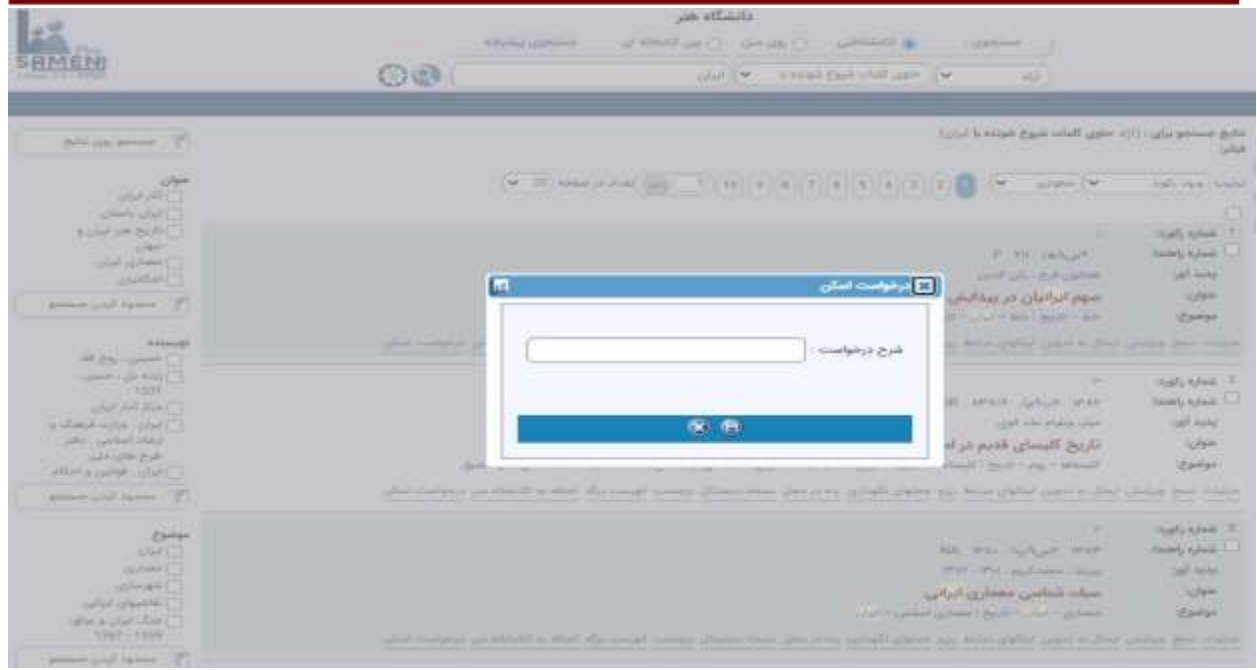

تصویر4

## کتابدار مربوطه ، گزارش درخواستها را میتواند استخراج نماید.)تصویر5(

|                 |                                                                                                    | œ                                  |                                          | ⊮<br>Is a single a book what a gain II w<br>141<br>salad! |                         |        |  |  |  |  |
|-----------------|----------------------------------------------------------------------------------------------------|------------------------------------|------------------------------------------|-----------------------------------------------------------|-------------------------|--------|--|--|--|--|
|                 |                                                                                                    |                                    |                                          |                                                           |                         | $-102$ |  |  |  |  |
|                 |                                                                                                    |                                    |                                          |                                                           |                         |        |  |  |  |  |
| <b>TOMMUST</b>  |                                                                                                    | Jack Ave 123122                    |                                          | مناجت علبى اختدافى اسلامى                                 | $-49$                   |        |  |  |  |  |
| 1399/7/30       | inte                                                                                                    | Joseph Mar   123122                |                                          | أثار يركريده نخسبين جشنواره عكس دريا                      | 258                     |        |  |  |  |  |
| <b>TRANSFER</b> | ذرخواست اسكى كتاب تاريخ<br>castle against                                                                                                    | سارا اصل دهقان                     | 9716298102                               | Layin Lives Billi                                         | 811.                    |        |  |  |  |  |
| 3399/2/30       | <b>BA JO LINE</b>                                                                                                    | Joseph Wareh                       | 122222                                   | Kildram diest                                             | 98.432                  |        |  |  |  |  |
| 1399/7/30       | خوننيش                                                                                                    | Jack Alan   123122                 |                                          | رندكى بتهودون                                             | 1232                    |        |  |  |  |  |
| <b>THURSET</b>  |                                                                                                    | notic common sizes                 | 9812235113                               | ببير تحول عكاس                                            | 35Vs                    |        |  |  |  |  |
| T305/8/T        | درخواست اسكن                                                                                                    | Call (Chains Sir)                  | 9812235113                               | تاریخ شاسی و عکاستی پیشگام در ایران                       | 3599                    |        |  |  |  |  |
| 339978/3        |                                                                                                    | calli 15 same skel.                | $-44122255112$                           | تتصراننين شادد مكافرون يمرامون بازرول                     | 19545                   |        |  |  |  |  |
| 339928718       | Ar Disease crise color clips<br>community lab this car                                                                                                    | هجال البرنبام                      | 9713367101                               | مقالات اولين هم انتبشي تطبل هتري                          | 17386                   |        |  |  |  |  |
| 3399/8/3        | cond markers.                                                                                                    | calli 15 anna skelj.               | WISSUESSEL                               | تفد عكس ، ذراحتين بر دراب تصوير                           | 17886                   |        |  |  |  |  |
| 1399/8/14       | of liquid integrating its detail by<br>تهرئن واخشوارين رفت والتمدحر<br>timel models by the sharp in<br>annot build a sai collaboration<br>اختيار اينجاتب قرار دهيد. يا<br><b>ALAN</b> | ve all as what                     | 사지 단 비가<br><b>WEEKSTATION</b><br>antzoot | Jelo a My                                                 | 12533<br>17849<br>XX 23 |        |  |  |  |  |
| 1399/8/1        |                                                                                                    | La Ul grande ability               | 19012235113                              | بخيان وافعيجه درياب عالجي مغابض                           | 23637                   |        |  |  |  |  |
| THRANCIST       | Earrer corbis withe site<br><b>Libraceus</b>                                                                                                    | فروزان البينيام                    | <b>MFT3367101</b>                        | روانشناس تخبل ا بروهشی نظری و عملی د                      | 25445                   |        |  |  |  |  |
| 3399/8/14       | of light waters is logit to<br>think time! institution (dep)<br>سكن شذه الثاب را در اختنر<br>state is again to consider                                                               | <b>LEARN AND</b>                   | 9919371102                               | السارور ازعلمه هار بزرقتها وعرارها وزامرت                 | 26272                   |        |  |  |  |  |
| TIMMINTS        |                                                                                                    | 9816045204   الدير القمورت الوقانى |                                          | لمختبة الى و الشاد در معتمارون                            | 26337                   |        |  |  |  |  |
| 3300/8/30       | dlisisid                                                                                                    | الزوزان اللبرنيام                  | MX13367101                               | محموته مقالات دوسي هم انتجشي تخيل هنرور،                  | 32265                   |        |  |  |  |  |

تصویر5

<span id="page-6-0"></span>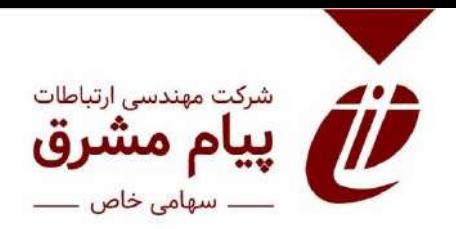

**-3 عضويت مجازی و پرداخت هزينهی آن با استفاده از درگاه** در دوره کرونا، دانشجویان محققان و شهروندان میتوانند بصورت مجازی در خواست عضویت مجازی ارسال نمایند.( این آیتم قبلا وجود داشت و میبایست توسط میز پذیرش تایید میشد.)

سپس با پرداخت آنلاین حقءضویت، در همان لحظه در سیستم پذیرش شده و به گروه کاربران مجازی میپیوندد و تا مدت مشخص شده( مثلا یک ماه) میتواند از منابع دیجیتال استفاده نماید.(تصویر۶)

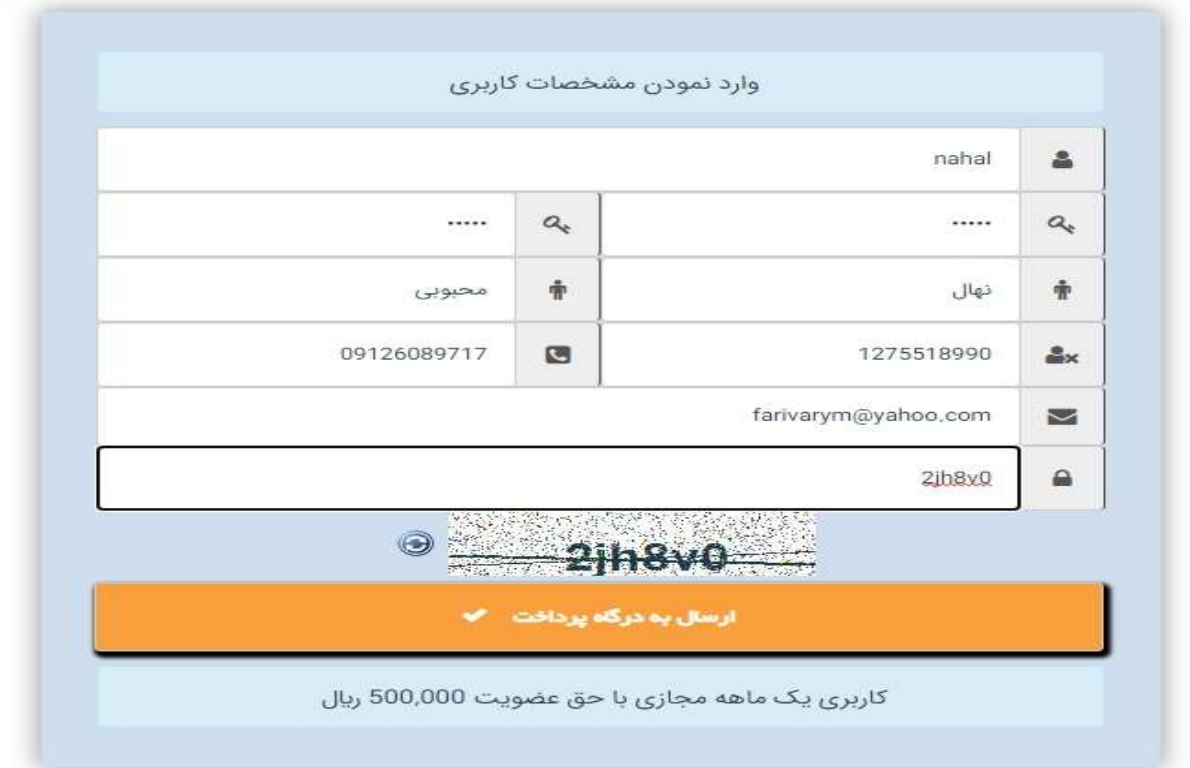

تصویر6

<span id="page-6-1"></span>**-4 سفارشات، بودجه بندی و مديريت کارگزار**

کاربران میتوانند مدارک درخواستی خود را از طریق سیستم سفارش دهند. این مدارک به دست کارشناسان مورد نظر رسیده و پس از بررسی و تایید در سیستم آن مدارک را به صورت مستقیم تهیه میکنیم و یا از طریق کارگزاران و با انتخاب بهترین کارگزار مدارک را تهیه و سپس از طریق ایمیل به سفارش دهنده اطالع داده میشود که مدرک درخواستی آن تهیه شده است.

<span id="page-7-0"></span>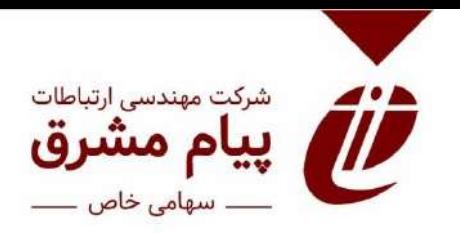

بودجه بندی برای واحد های مختلف مرکز(مانند دانشکده ها) در نظر گرفته شده و می توانیم بودجه اختصاص شده به هر واحد را تعیین و در حین سفارش ببینیم که چه میزان از بودجه باقی مانده است.

 سند معرفی و آموزش کامل آن با شماره 99-101 DP تهیه شده و در پورتال شرکت پیام مشرق به آدرس com.Payamnet:/http موجود است.

**-5 سبد خريد و پرداخت آنالين** به پیشنهاد انتشارات دانشگاه ها، سبد خرید به نرم افزار اضافه شد. که نوع " موجود در انبار" به نسخ اضافه شده است و صفحه سبد خرید و تولید فاکتور تولید شده است.)تصویر8(

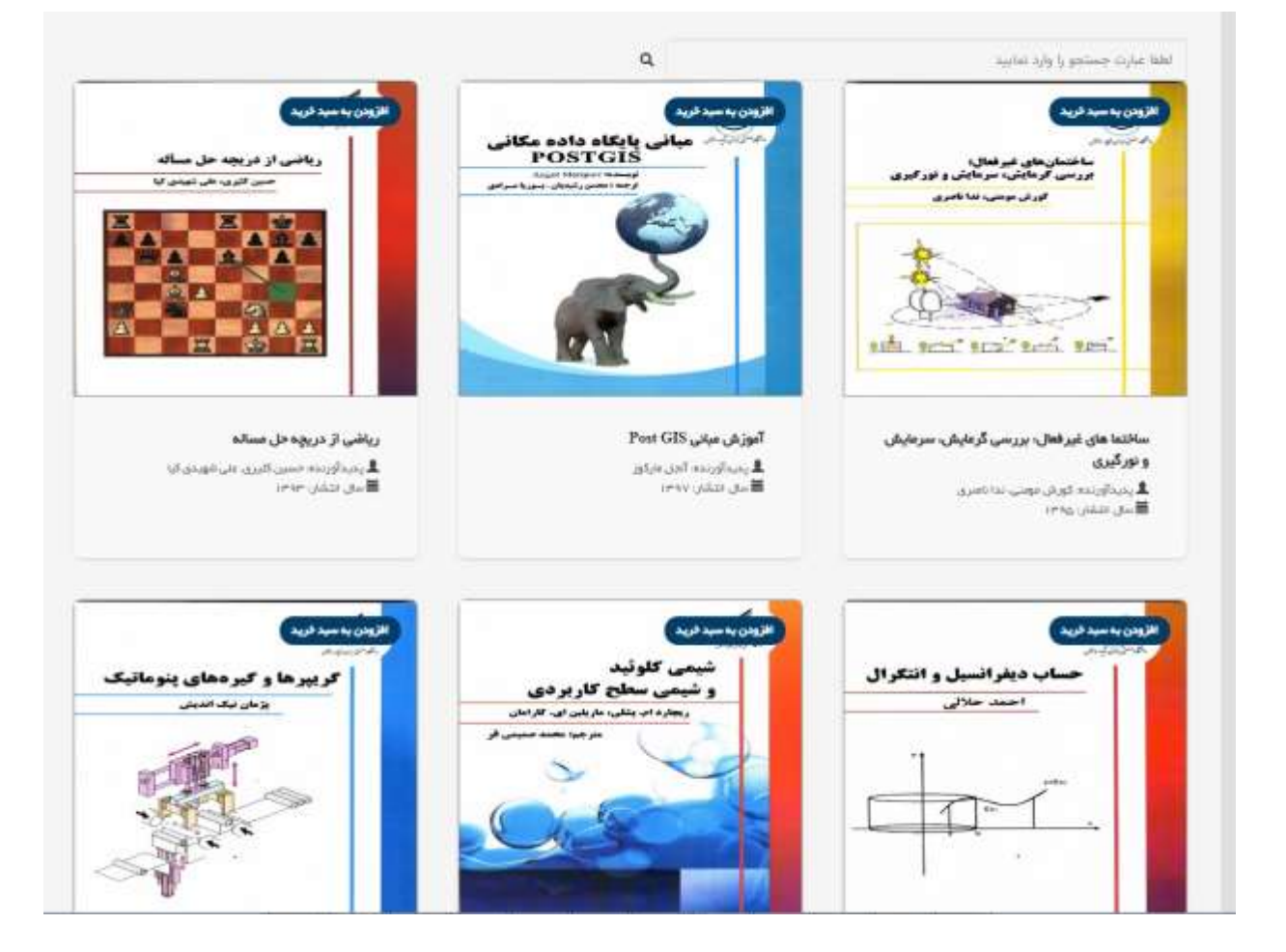

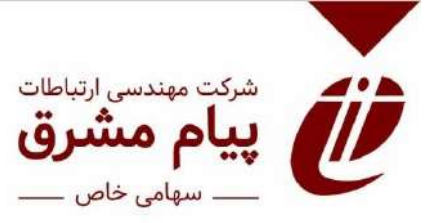

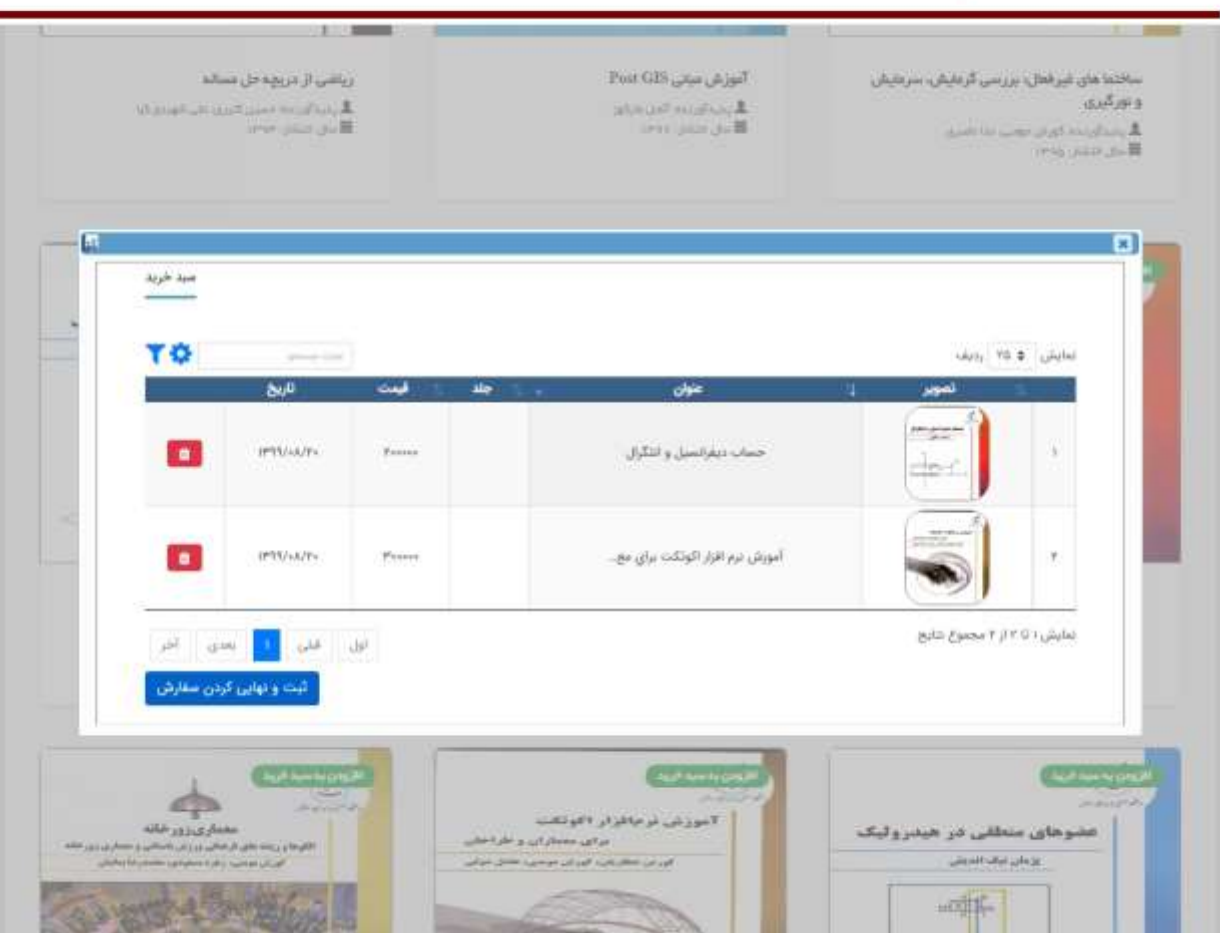

تصویر8

سپس کاربر برای فاکتور خود به درگاه متصل شده و پرداخت را انجام می دهد.)تصویر9(

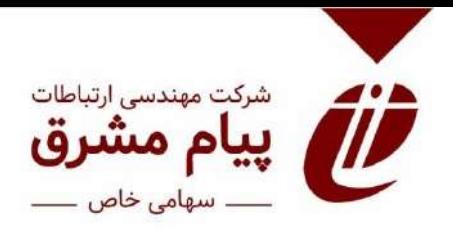

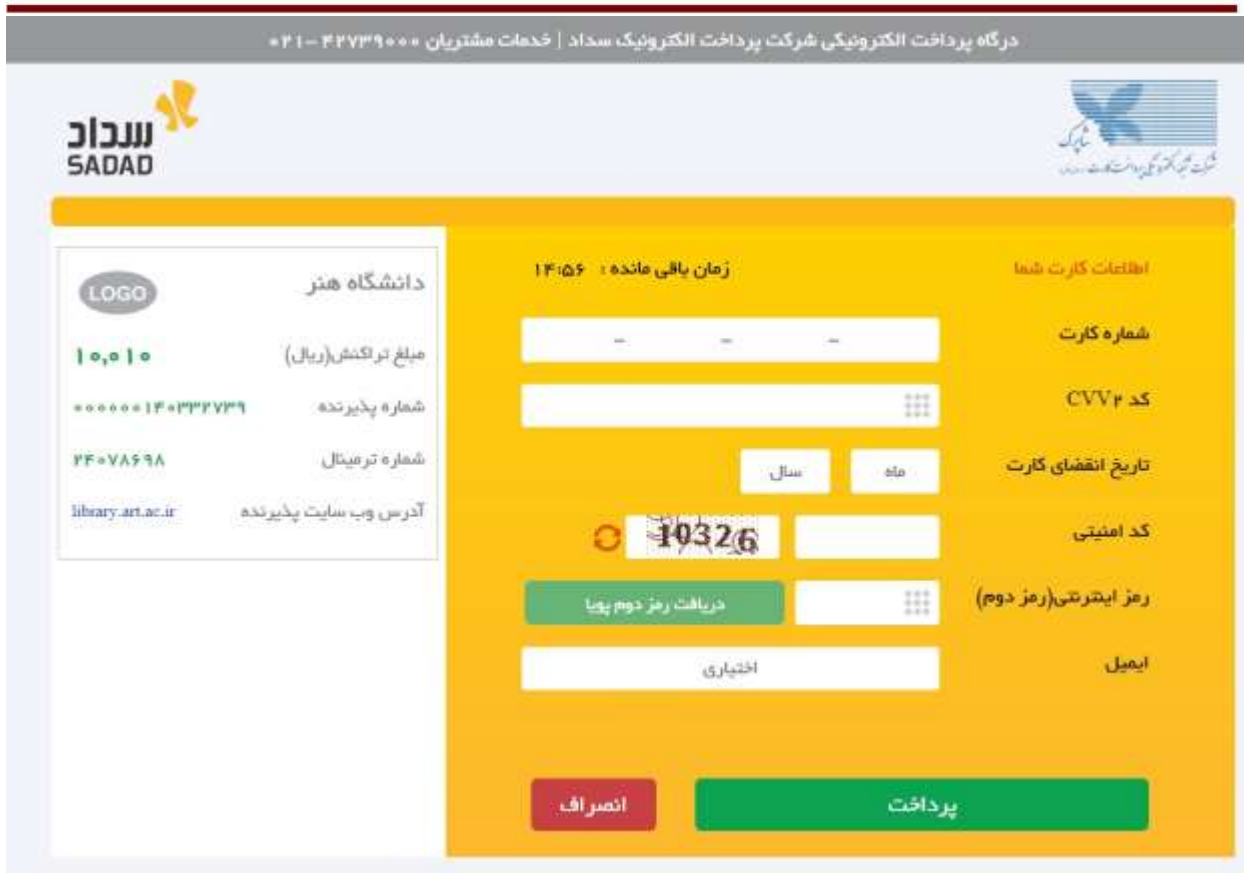

<span id="page-9-0"></span>تصویر 9

**-6 آزمون کتابخانه ای و ثبت امتياز**

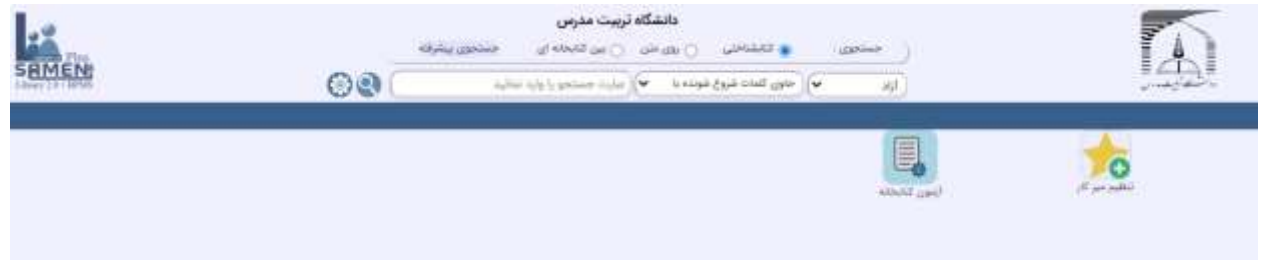

برخی از دانشگاهها در ورودی هر ترم، تور مجازی ایجاد کرده و پس از آموزش کاربران، فرمی شامل سواالت چهارگزینه ای را در نرم افزار مدیریت کتابخانه بارگزاری میکنند.)تصویر10(

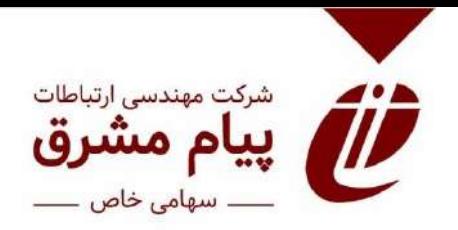

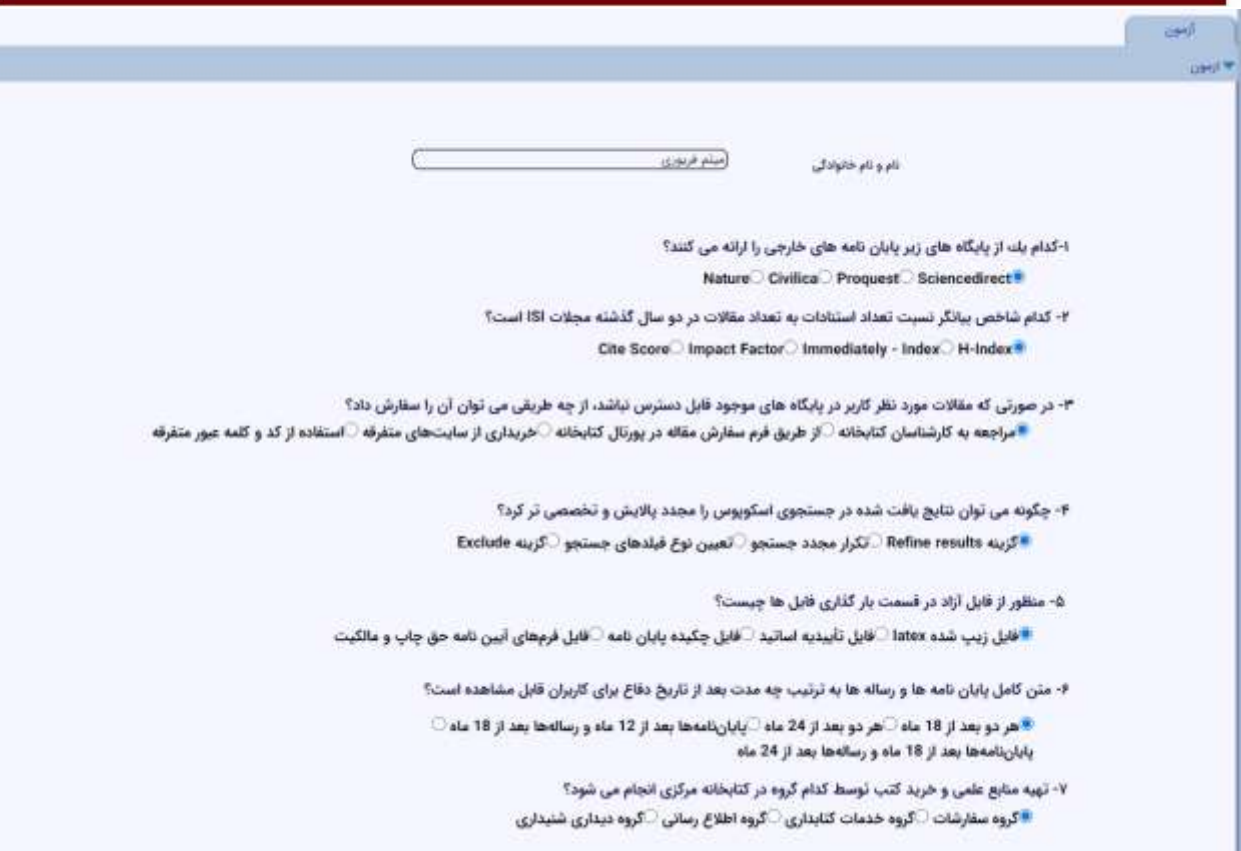

تصویر10

دانشجویان جدید الورود امکان مشاهده فرم مربوط و پاسخ دادن به سواالت را دارند. در نهایت نرم افزار، برگهها را تصحیح کرد و گزارش کاملی از افراد آزمون داده و امتیاز هر یک را ارائه میدهد.)تصویر11(

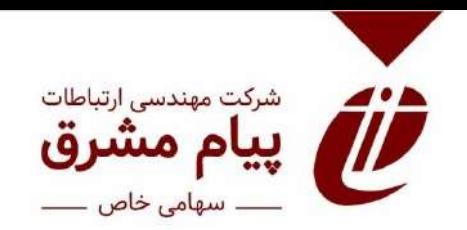

| نام و نام مانوادگی     | فمارد بالشجوين    | estails                    | $62\%$                                           | <b>Brews Birty Mind</b> | <b>BUG</b>       |
|------------------------|-------------------|----------------------------|--------------------------------------------------|-------------------------|------------------|
| start silver!          | <b>WETOMATORZ</b> | p48                        | التراحي شفوته                                    |                         | 1394/06/22       |
| أبراهيم خليل رادة ججكي | 9750211003        | Ne rule                    | للمتعوذ المتبعون أأبوز                           | ÷.                      | 1399/07/24       |
| أبراهيم خليل راده ججكي | 9750211003        | بقوم بايد                  | فللمرز التبعي اليز                               | 65                      | 1399/87/24       |
| ابزاهم طلبل زاده ججائي | 9750211003        | Nic este                   | شيبي- شيبي الى                                   | 5                       | 1999/86/02       |
| أبراهيم الوت اباذين    | 9811057018        | Haliff a sugarist          | standar - oldski stalk odula<br>$\mu$ a bool     | 10                      | TINN/R/27        |
| احسان رضيتي            | 9860311004        | الترزع مهتنس               | ميندس بنوائدهم دلى و هناشت بولا                  | 10                      | 1399/87/32       |
| <b>UPROFILM</b>        | 9865011004        | dulle union                | plant - vitalin Lenner                           | W                       | 1249/05/07       |
| اختصان روحانى          | 9865011004        | مهدسى ملامك                | مهندس مكاليك اختراق                              | $\mathbf{V}$            | 1398/05/07       |
| 26f mil                | 9870051001        | 146                        | <b>LESONIA APACH</b>                             | 10                      | TOWNEY OF        |
| ارش امانلو             | 9770201602        | ÷                          | <b>SEARCH LEWIS WARRANT</b>                      | ٠                       | 1399/08/17       |
| ارش استعار             | 97702E1602        | خنز                        | LEADER LEADER MARINE                             | u                       | <b>TURNUM/XT</b> |
| ارش خهدکاران           | 9867971005        | Jaunt a du Linker          | مقدمى كابيوتر - هرش بمنزعى و<br>باللهكز          | 98                      | 3399/07/09       |
| ارش جودکاران           | 9861971000        | مهلاسي برق و للعيبوتر      | <b>REPORT OF A PARTIES</b><br>Jb                 | 30                      | 1344/87/12       |
| ارش رضائی              | 9861911006        | place of a duty maker      | ەپنتەنى ئادىنۇتر - ھوئى دەنئۇنى ۋ<br>بالمكار     | ×                       | 1399/08/06       |
| اباق رائعاتين          | 9861911006        | <b>USUNE LOUIS PRINT</b>   | <i>اهتدائي كامتبوتر - هوش مجتوى و</i><br>stails. |                         | T1990/GH/GZ      |
| أرش كتجلبا             | 9863397009        | Giniz) Burns y competition | مهدمى مبزان، زلونكنيك                            | $\mathbb{R}$            | 1299/08/09       |
| لرمعان حرابى اتعل      | <b>SETDIATING</b> | in 1999.                   | <b>HEART CARDS</b>                               | ×                       | 1344/67/22       |
| ارسه رحمانیای کوشککی   | 9861007001        | <b>Asian B Burgerman</b>   | <b>List Call Lawrence</b>                        | 10.                     | 1299/08/09       |
| Line of self           | 9870101009        | pa.                        | <b>SALLE</b>                                     | 10 <sub>1</sub>         | 1209/07/07       |
| استدريتي الرزينة       | 9862731012        | مهلدعين تلبينين            | مهنصى بلبم - فراويش                              | ٠                       | 1205/07/07       |
| أمعد بنتي في بينك      | 9862711012        | مهتنش شمن                  | مهدمين يقمر البرابين                             | W.                      | T39M07/OK        |
| اسعد وندور الى بينكت   | 9862711012        | فهدامي البحى               | مهندسى بإنيان الراورش                            |                         | 1399/67/08       |
| jole) citat            | 9870231003        | jik.                       | and within anyone weeks.                         | 10                      | 1395/07/07       |
| colore culture about   | 9870901006        | ڪتر                        | نقابتنى                                          | 70                      | 1399/08/17       |
| أفرا قوام صغرين        | <b>SETUSATION</b> | طوم السائرر                | بوانشامي منومي                                   | 1U                      | 1999/08/12       |

تصویر11

<span id="page-11-0"></span>**-7 اپليکيشن Tlib**

اپلیکیشن جدیدی برای جستجو، ثبت، رزرو، سفارش، سبد خرید، تمدید و پرسش و پاسخ از کتابدار(میز مرجع) ، همچنین برای رعایت پروتکلهای بهداشتی و فاصلههای اجتماعی، امانت به خود نیز تولید شده است و در آدرس Tlib.ir بارگزاری شده است.(تصویر ١٢)

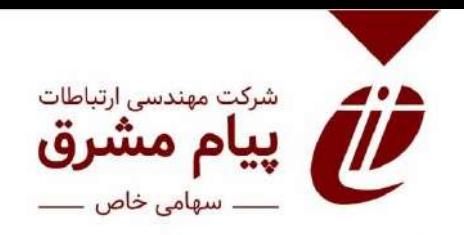

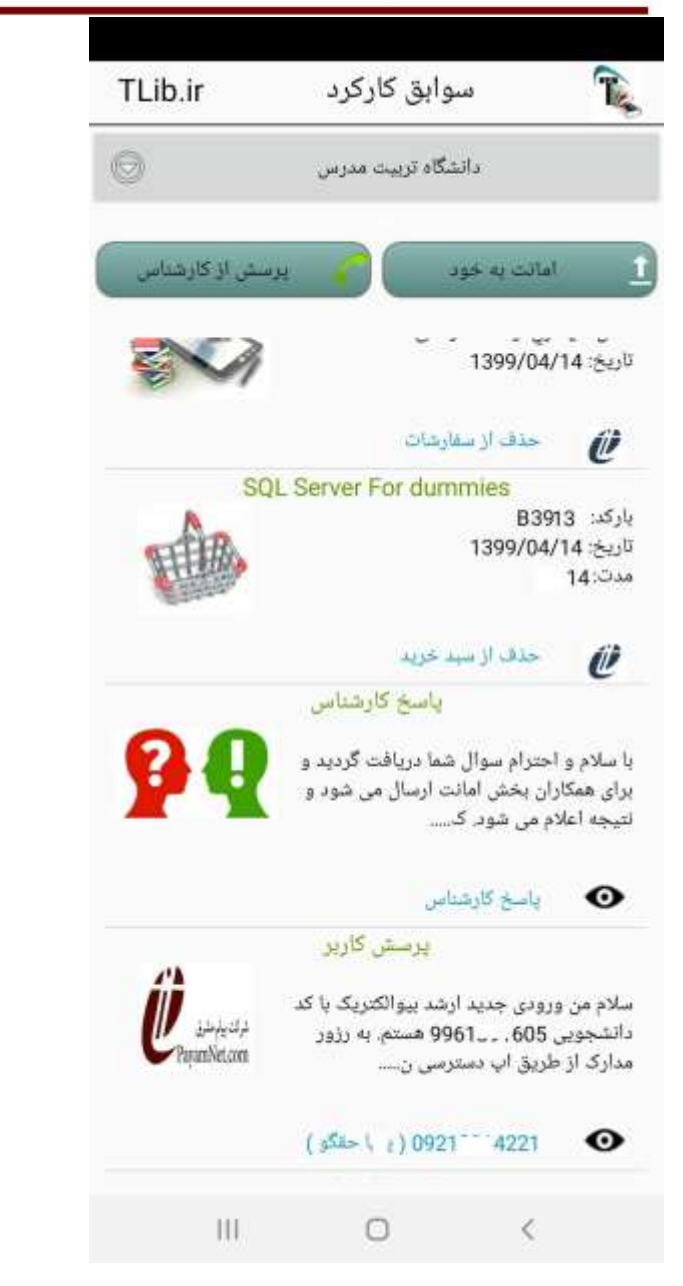

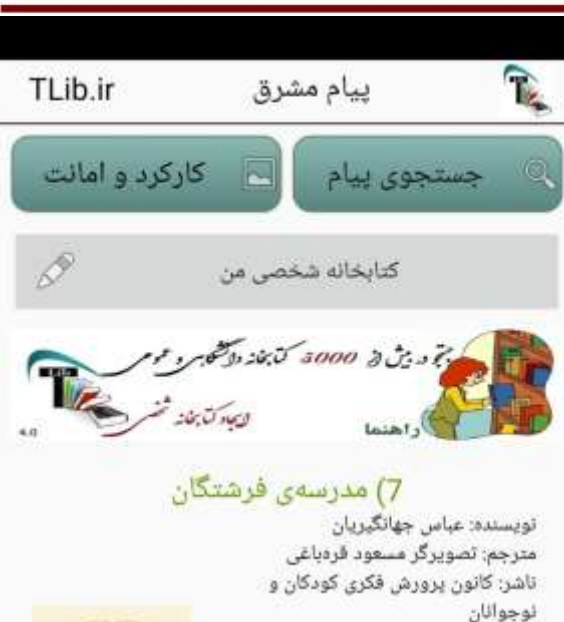

سال نشر: ١٣٩۶ موضوع: پزشکان ایرانی - Iranian Iranian - پزشكان ايرانى - Iranian Iranian - پزشكان ايرانى - Iranian physicians 91-/900-977 (0.3) قيصت: ١٣٥٠٠٠ ريال سايز فايل صوتى: 9MB

 $-200$ 

## دانشجوی پزشکی

شرح:

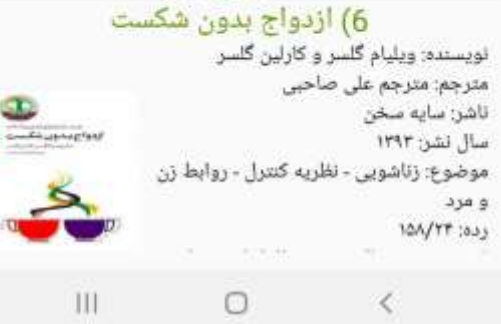

تصوير ١٢

<span id="page-13-0"></span>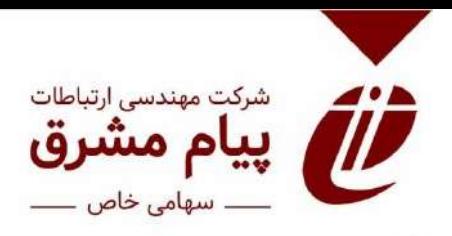

**-8 مديريت امانت در محدوديت مدارک، گروه و کتابخانه** پیش از این مدت امانت و هزینه جریمه دیرکرد، به ازای گروه های مختلف متغیر بود. در نسخه جدید نرم افزار، امکان تنظیم مدت امانت و مبلغ جریمه دیرکرد ، عالوه بر گروه، بر اساس پایگاه های مختلف و محل های نگهداری مختلف ، همچنین به ازای کاربران کتابخانه های متفاوت در آن گروه، نیز وجود دارد.)تصویر13(

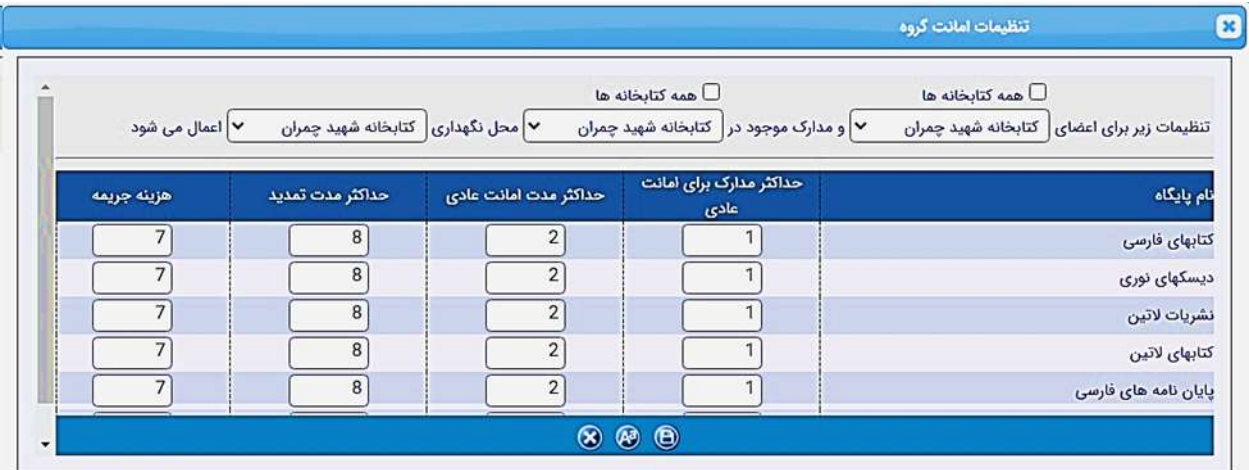

تصویر13

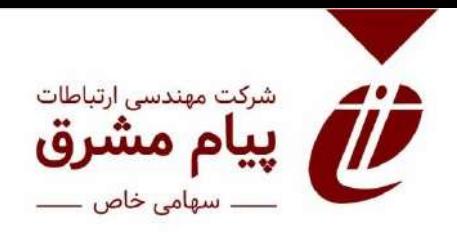

## <span id="page-14-0"></span>۹- فیلد تاریخ آخرین ویرایش به صفحه از تدوین اضافه شده است.(تصویر۱۴)

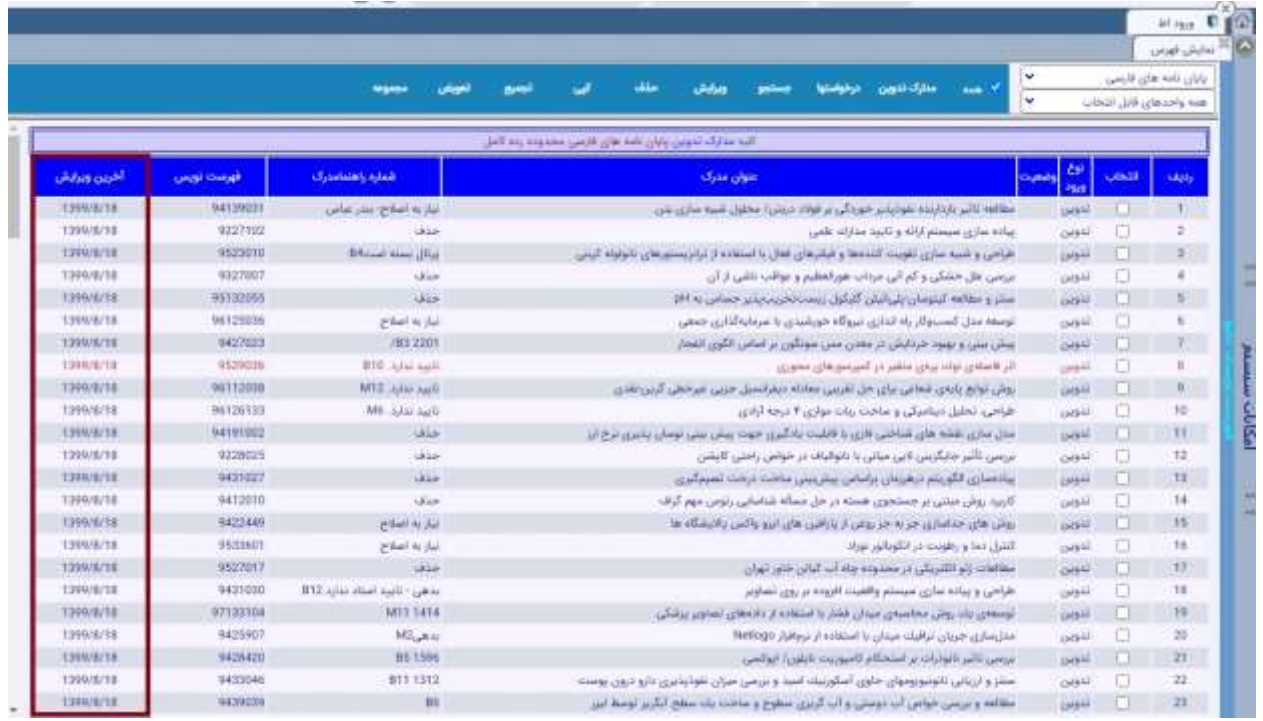

تصوير ١۴

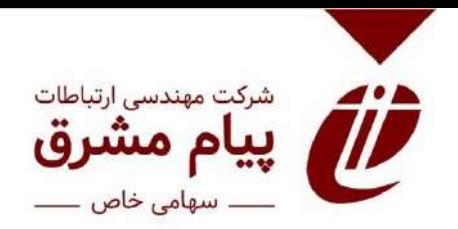

<span id="page-15-0"></span>**-10 بهينه سازی امکان استفادهاز جدول "نشانه مولف فارسی"**

در این جدول ، امکان جستجوی نشانه مولف های فارسی و جایگذاری آنها در فیلد "شماره کاتر" به راحتی امکانپذیر است.)تصویر15(

| فارسى $\bullet$ |     | انگلیسی $\circlearrowright$ |        |
|-----------------|-----|-----------------------------|--------|
| احم             |     |                             |        |
| نتايج جستجو     |     |                             |        |
| احمد            | 278 | کپی                         | انتخاب |
| احمد پ.         | 279 | کپی                         | انتخاب |
| احمد ز          | 281 | کپی                         | انتخاب |
| احمد ع.         | 282 | کپی                         | انتخاب |
| احمد ن.         | 283 | کپی                         | انتخاب |
| احمدى           | 284 | کپی                         | انتخاب |
| احمدی ت.        | 285 | کپی                         | انتخاب |
| احمدی ز         | 286 | کپی                         | انتخاب |
| احمدی ك.        | 287 | کپی                         | انتخاب |
| احمديه          | 288 | کپی                         | انتخاب |

<span id="page-15-1"></span>تصویر15

**-11 بهينه سازی امکانذخيرهسازی سابقه جستجو و نتايجذخيره شده** در نسخه جدید نرم افزار ثنا، سابقه جستجوهای یک کاربر، همراه با تاریخ انجام آن و به صورت hyperlink در فضای اختصاصی هر کاربر ذخیره شده و در صورت نیاز، امکان تهیه خروجی از نتایج آن نیز فراهم شده است. عالوه بر آن امکان گزارشگیری از انواع جستجوها برای کارمندان و مدیران ، ایجاد شده است.)تصویر16(

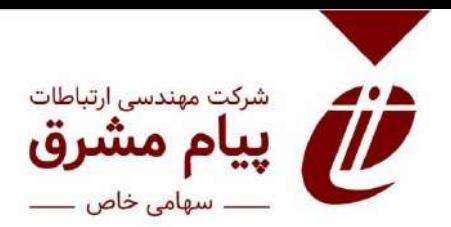

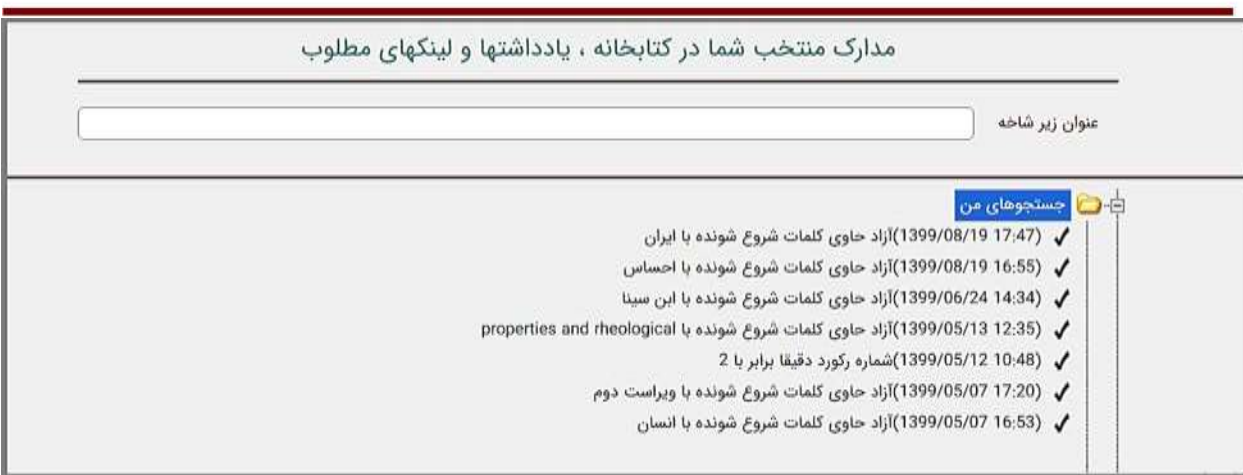

<span id="page-16-1"></span>تصویر16

<span id="page-16-0"></span>**-12 افزايش امکانات ارائه انواعخروجی های مورد استفاده در نرم افزارهای استنادی** عالوه بر وجود خروجی های Iso ، Marcxml و Xml برای انواع مدارک در نسخه پیشین، اکنون امکان تهیه خروجی های Bib ، RIS ، xls ، نیز برای استفاده در نرم افزارهای استنادی، فراهم شده است.

**-13 نمايش آخرين ويرايشگر و تاريخ در صغحه نمايش** الگ فعالیت کاربران فهرستنویس در سیستم بصورت کامل وجود داشت، بنا به درخواست مراکز آخرین ویرایشگر و تاریخ ویرایش در صفحه نسخ، نمایش داده می شود.)تصویر17(

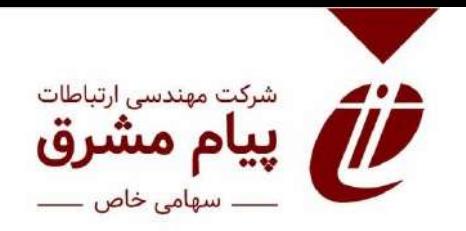

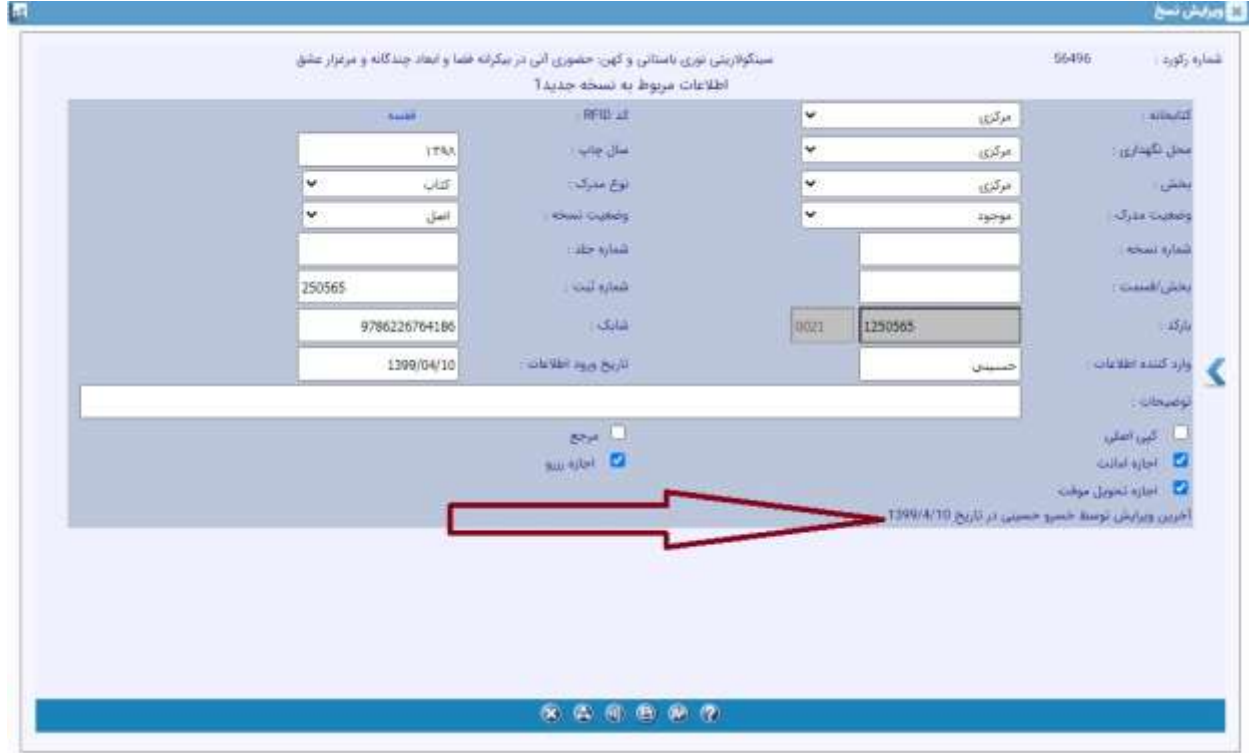

تصوير ۱۷